### **ESTADO DE SANTA CATARINA FUNDO MUNICIPAL DE SAUDE DE JOACABA**

10.594.533/0001-00 CNPJ: AV. XV DE NOVEMBRO, 223 C.E.P. 89600-000 Joaçaba SC

# **INEXIGIBILIDADE DE LICITAÇÃO** Nr: 4/2018 - IL

Processo Administrativo: 4/2018 4/2018 Processo de Licitação: 02/02/2018 Data do Processo:

Folha: 1/2

### TERMO DE HOMOLOGAÇÃO E ADJUDICAÇÃO DE PROCESSO LICITATÓRIO

O(a) Prefeito, Dioclésio Ragnini, no uso das atribuições que lhe são conferidas pela legislação em vigor, especialmente pela Lei Nr. 8.666/93 e alterações posteriores, a vista do parecer conclusivo exarado pela Comissão de Licitações, resolve:

01 - HOMOLOGAR E ADJUDICAR a presente Licitação nestes termos:

- a) Processo Nr.: 4/2018
- b) Licitação Nr: 4/2018-IL

c) Modalidade: Inexigibilidade de Licitação

21/02/2018 d) Data Homologação:

- e) Data da Adjudicação: 21/12/2018 Sequência: 1
- Contratação da ASSOCIAÇÃO FRAIBURGUENSE DE SAÚDE COLETIVA AFSC, para a realização f) Objeto da Licitação de consultas médicas pré e pós-operatórias e procedimentos cirúrgicos, com a finalidade de suprir as necessidades da Secretaria Municipal de Saúde no atendimento à população (pacientes) do Município de Joaçaba, SC

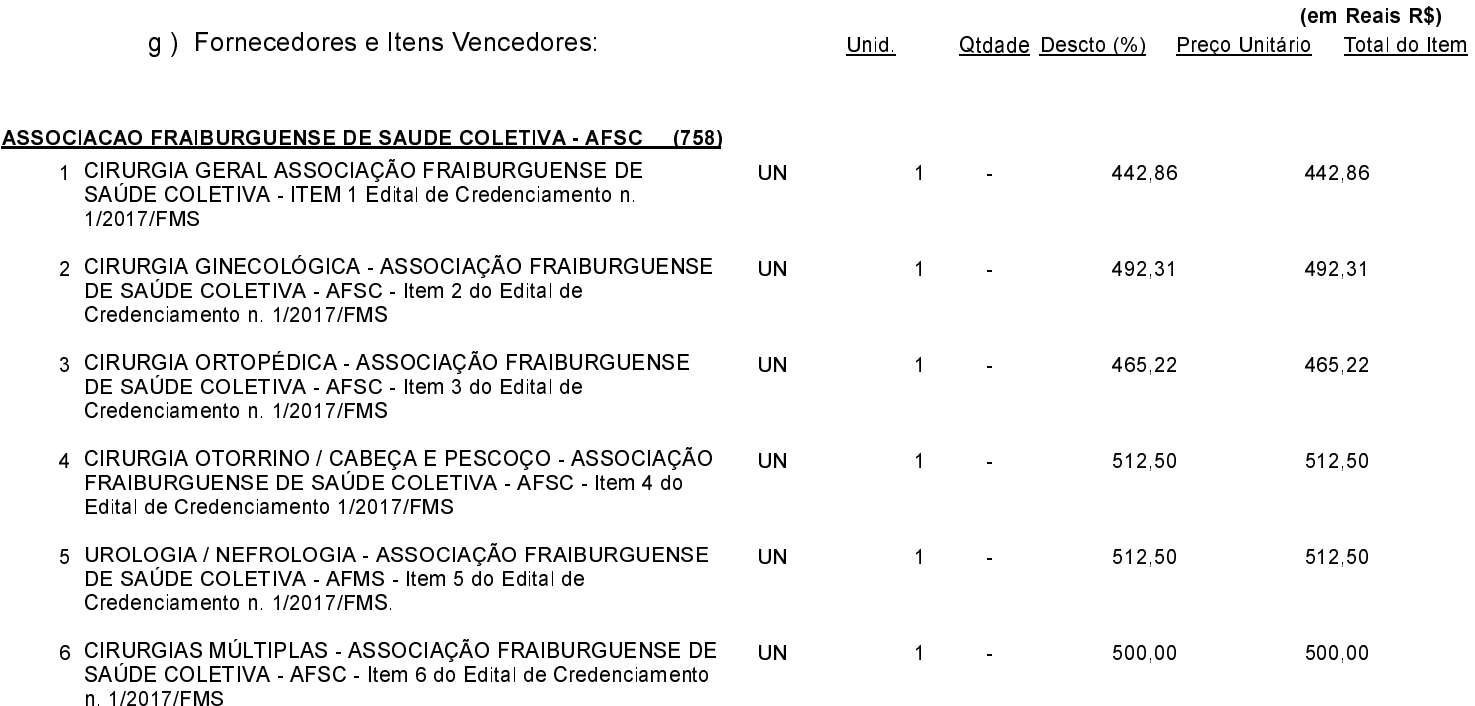

Joaçaba 21 de Dezembro de 2018

**GESTOR FMS** 

#### **INEXIGIBILIDADE DE LICITAÇÃO ESTADO DE SANTA CATARINA** FUNDO MUNICIPAL DE SAUDE DE JOACABA Nr.: 4/2018 - IL 10.594.533/0001-00 CNPJ: Processo Administrativo: AV. XV DE NOVEMBRO, 223 Processo de Licitação

C.E.P.: 89600-000 - Joaçaba - SC

Data do Processo:

4/2018 4/2018 02/02/2018

Folha 2/2

## TERMO DE HOMOLOGAÇÃO E ADJUDICAÇÃO DE PROCESSO LICITATÓRIO

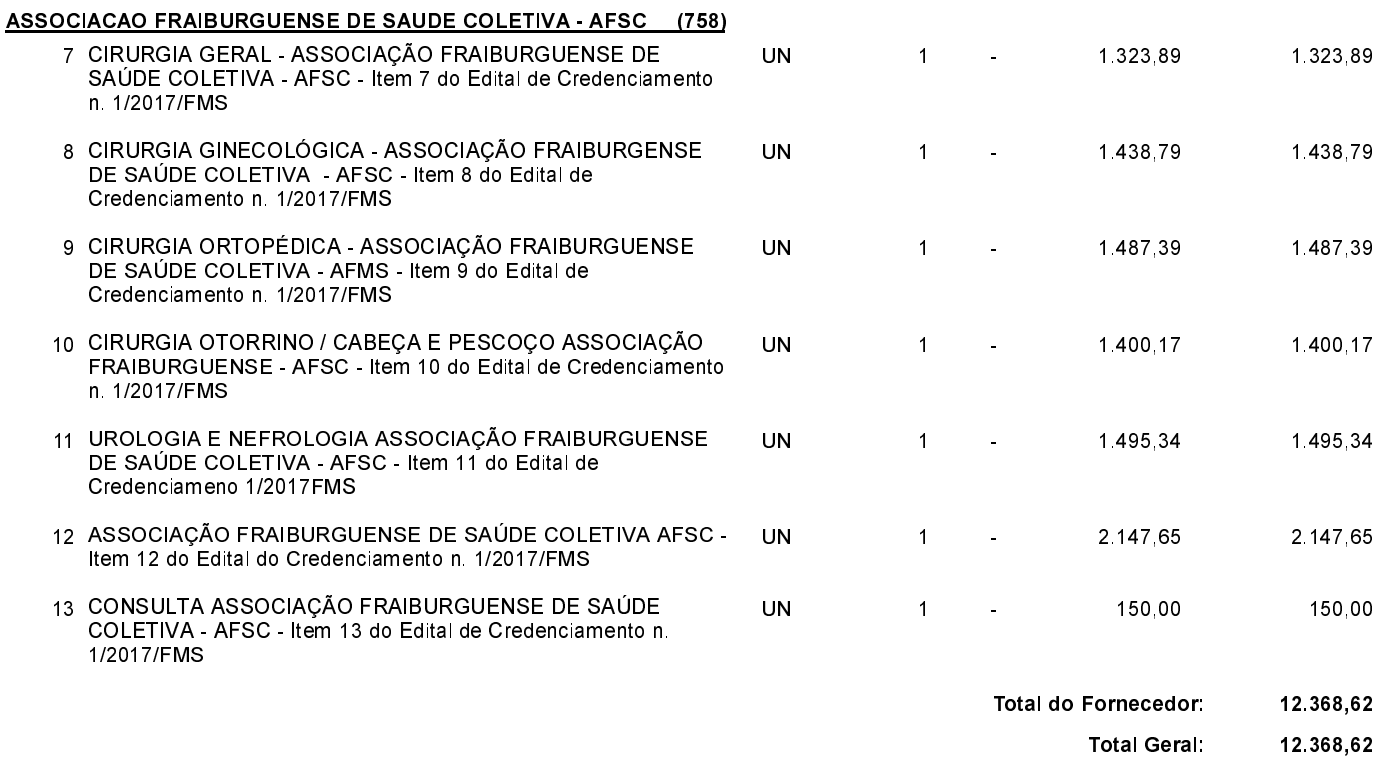

02 - Autorizar a emissão da(s) nota(s) de empenho correspondente(s).

Joaçaba, 21 de Dezembro de 2018.

**GESTOR FMS**